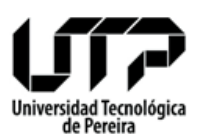

**CIRCULAR No. 06-132-08**

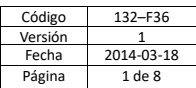

- **FECHA**: 16 de mayo de 2023
- **PARA**: Comunidad Universitaria.
- **DE**: Jefe Gestión del Talento Humano.
- **ASUNTO:** Procedimiento para Reporte de Incapacidades.

De acuerdo con lo enunciado en el Art. 121 del Decreto Ley 019 de 2012, que establece "para efectos laborales, será obligación de los afiliados informar al empleador sobre la expedición de una incapacidad o licencia".

Asimismo, según lo estipulado en el artículo primero de la Resolución de Rectoría No. 2625 del 21 de abril de 2023, por medio de la cual se modifica parcialmente la resolución de rectoría No. 7141 del 20 de octubre de 2020, y se dictan otras disposiciones. "El colaborador que se ausente de la Universidad como consecuencia de una incapacidad por enfermedad general, enfermedad profesional, accidente de trabajo, licencia de maternidad o paternidad, deberá reportar la misma por el aplicativo del sistema de información, dentro de los 03 días hábiles siguientes a la ocurrencia de la novedad, ingresando los datos y documentos soporte requeridos por la EPS a la que se encuentra afiliado o la ARL." para lo cual, los colaboradores deberán tener presente las siguientes recomendaciones para el envío correcto y oportuno de los soportes de las incapacidades:

# **1. INCAPACIDADES OTORGADAS O EXPEDIDAS POR LAS RESPECTIVAS IPS (INSTITUCIONES PRESTADORAS DE SERVICIOS) DE CADA EPS (ENTIDAD PROMOTORA DE SALUD).**

Verificar que la incapacidad contenga la siguiente información:

- Nombre de la Entidad Promotora de Salud.
- Nombre y Apellido del médico a cargo.
- No. de Documento de Identidad del médico a cargo.
- Registro médico.
- Firma del médico a cargo.
- Fecha de Expedición.
- Nombre y Apellido del Afiliado.
- Tipo y No. de Documento de Identidad.
- Código de diagnóstico principal, utilizando la Clasificación Internacional de Enfermedades – CIE, vigente.
- Presunto origen de la incapacidad (Común o laboral).
- **•** Fecha de inicio de la incapacidad.
- Fecha de finalización de la incapacidad.

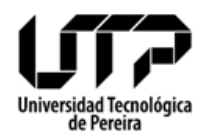

#### **CIRCULAR No. 06-132-08**

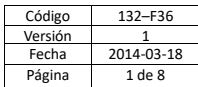

- Días de incapacidad (En números y letras)
- Prorroga: Si o No.

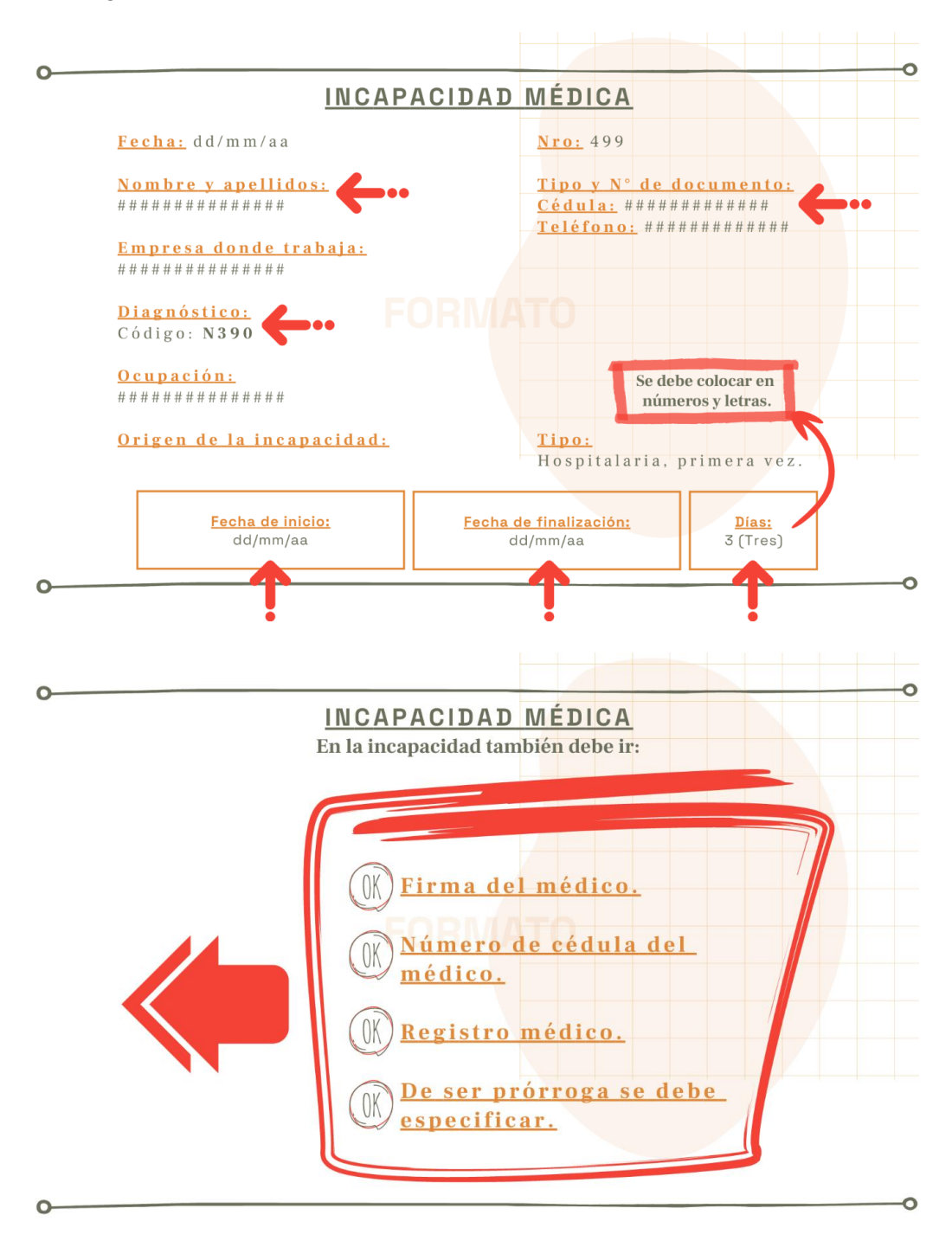

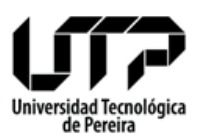

**CIRCULAR No. 06-132-08**

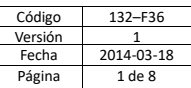

# **2. INCAPACIDADES EXPEDIDAS POR MÉDICO EMPRESARIAL O PARTICULAR, SERVICIOS DE EMERGENCIAS MÉDICAS U OTRA RED DIFERENTE A LA IPS DE LA EPS.**

Acorde a lo establecido en el decreto 1427 del 29 de julio de 2022: "Toda incapacidad expedida por el médico u odontólogo no adscrito a la red prestadora de servicios de salud de la entidad promotora de salud o entidad adaptada, será validada por la entidad a la cual se encuentra afiliado el cotizante y pagada por ésta, siempre y cuando sea expedida por profesional médico u odontólogo inscrito en el Registro Especial en Talento Humano de Salud -Re THUS." (Artículo 2.2.3.3.3). De lo contrario no tendrá lugar a reconocimiento económico.

#### **3. INCAPACIDADES EXPEDIDAS POR HOSPITALIZACIÓN.**

En caso de hospitalización, ya que la incapacidad solo será expedida al terminar la misma, deberá solicitar certificación de la clínica u hospital que acredite su condición y enviarla a través del Sistema de Información. De esta forma, una vez sea expedida la incapacidad, se deberá reportar por el Sistema de Información.

#### **4. INCAPACIDAD POR ACCIDENTE DE TRABAJO.**

Además del reporte de la incapacidad, debe comunicarse a la oficina de Seguridad y Salud en el Trabajo informando el accidente laboral, al correo seguridadysalud@utp.edu.co o al teléfono 3137472 en menos de 48 horas, de lo contrario la ARL sancionará a la Universidad por reporte extemporáneo.

# *Cuando un colaborador por su condición de salud no pueda ingresar la incapacidad al aplicativo del sistema de información, será responsabilidad del respectivo jefe inmediato reportar por escrito dicha situación a Gestión del Talento Humano.*

**NOTA**: El reporte de la incapacidad se hace a través del Sistema de Información, si al momento de realizar el proceso presenta alguna dificultad con el mismo, puede enviar los documentos al correo electrónico [gestionseguridadsocial@utp.edu.co.](mailto:gestionseguridadsocial@utp.edu.co)

#### **5. DOCUMENTOS REQUERIDOS**

En todos los casos se debe reportar a través del Sistema de Información y anexar los documentos soportes requeridos, para la correspondiente validación (transcripción) y cobro con el fin de que se efectúe el reconocimiento económico.

Se debe tener en cuenta, que dependiendo de la contingencia se requieren documentos diferentes que son necesarios para solicitar transcripción y cobro ante EPS.

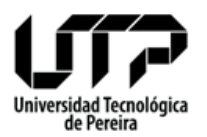

#### **CIRCULAR No. 06-132-08**

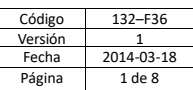

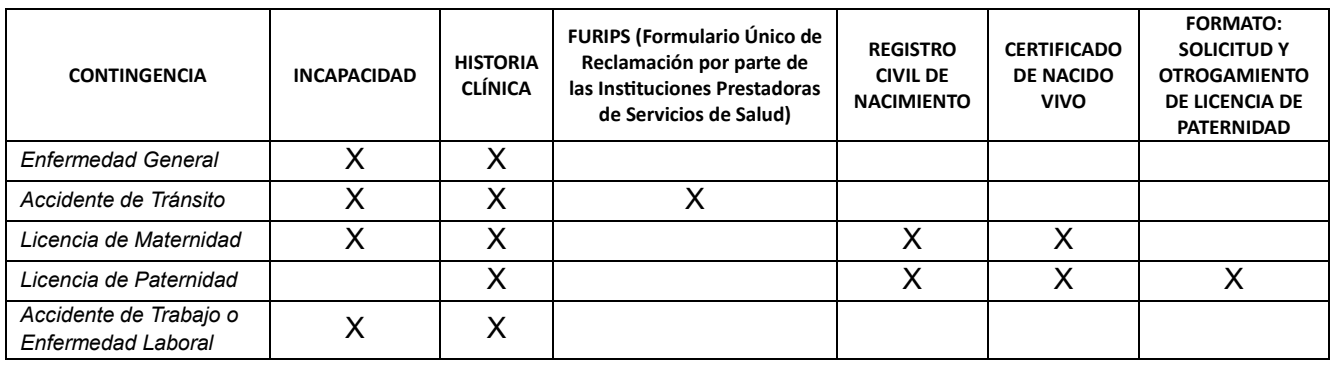

**NOTA**: El formato 132-F130 Solicitud y Otorgamiento Licencia de Paternidad, se puede descargar a través del siguiente link:<https://www2.utp.edu.co/gestioncalidad/documentos-procesos/6/1/Personal>

#### **INDICACIONES PARA EL REPORTE DE INCAPACIDADES**

Con el fin de facilitar el envío de las incapacidades y sus soportes, a continuación, se describe paso a paso el proceso de ingreso en el Sistema de Información de la UTP.

1. Ingresar a la Página Web UTP / Sistemas de Información.

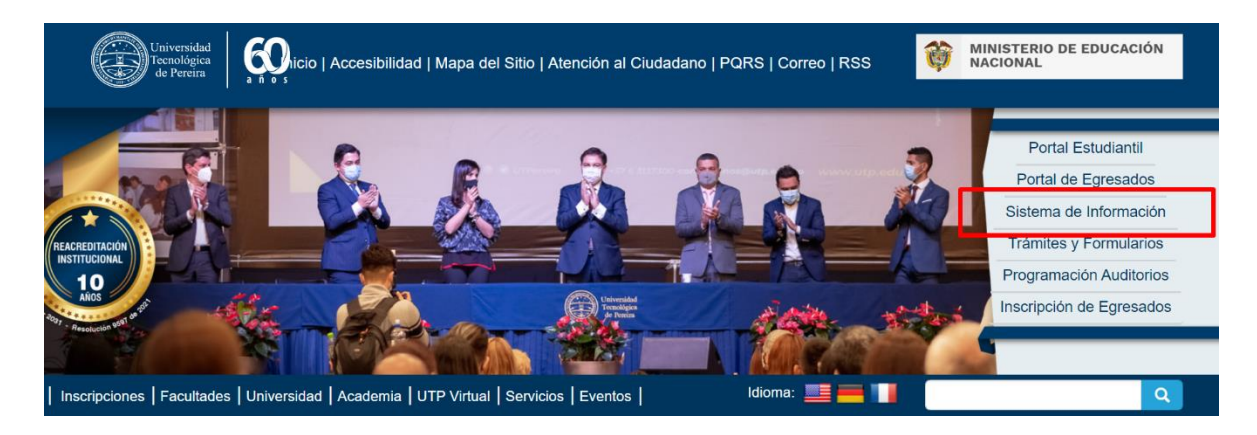

2. Digitar usuario y contraseña.

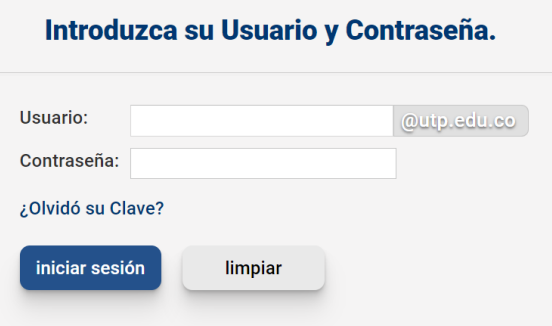

*(Recordar que el usuario es el mismo que del correo electrónico de la UTP sin el @utp.edu.co.).*

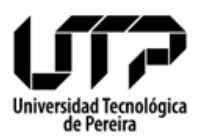

## **CIRCULAR No. 06-132-08**

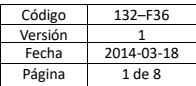

3. Dar clic en General – Solicitudes WEB

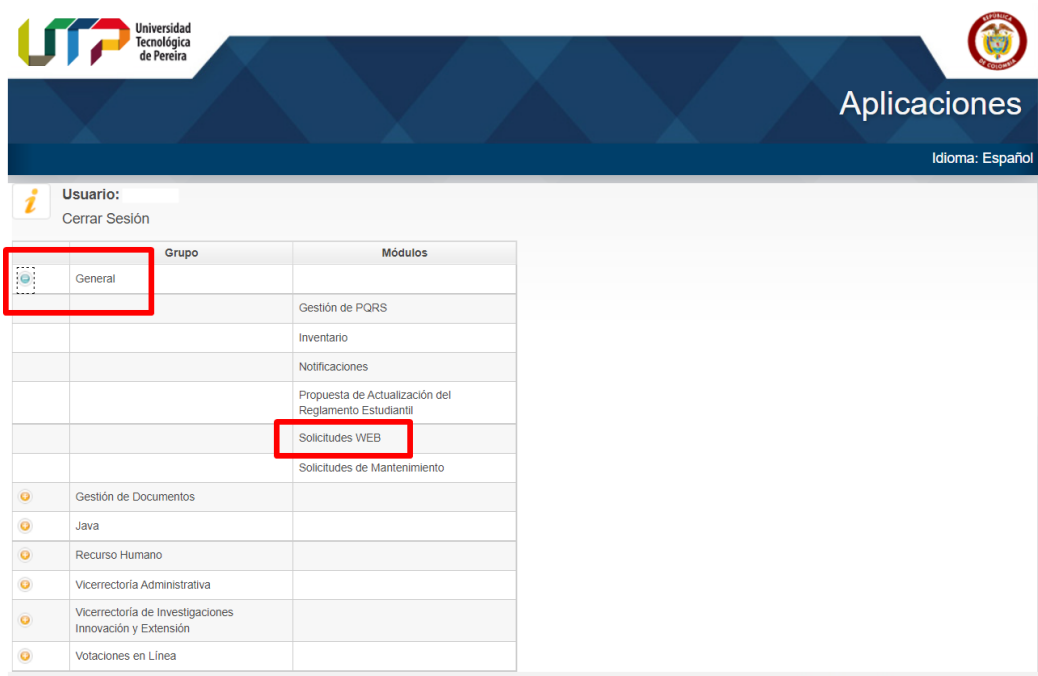

4. Dar clic en Laborales – Incapacidades

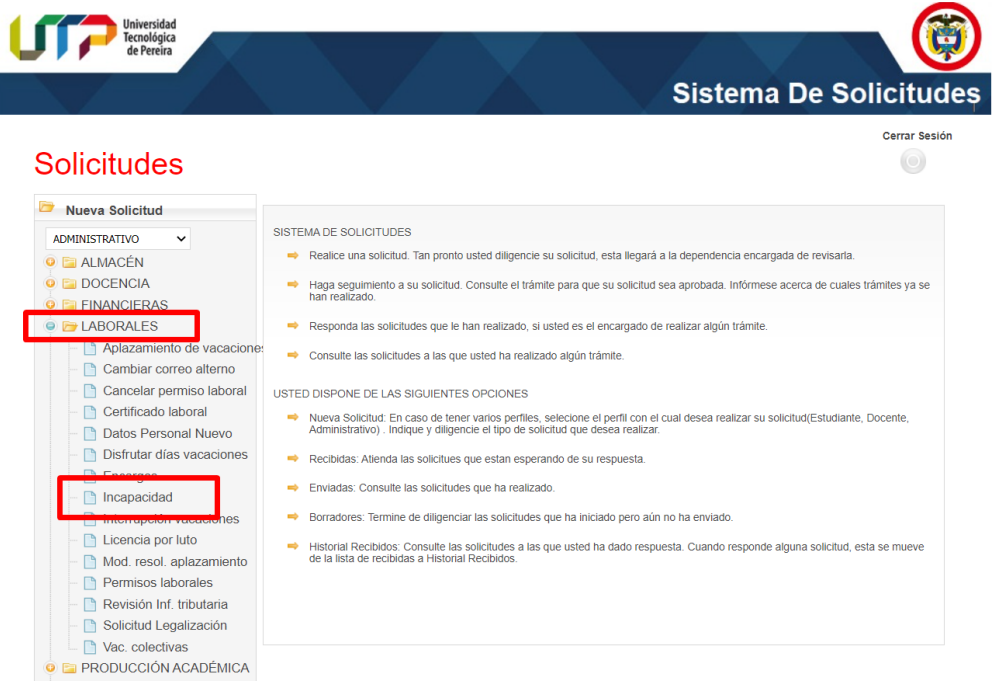

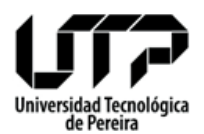

# **CIRCULAR No. 06-132-08**

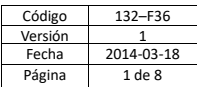

5. Diligenciar todos los campos requeridos y dar clic en enviar.

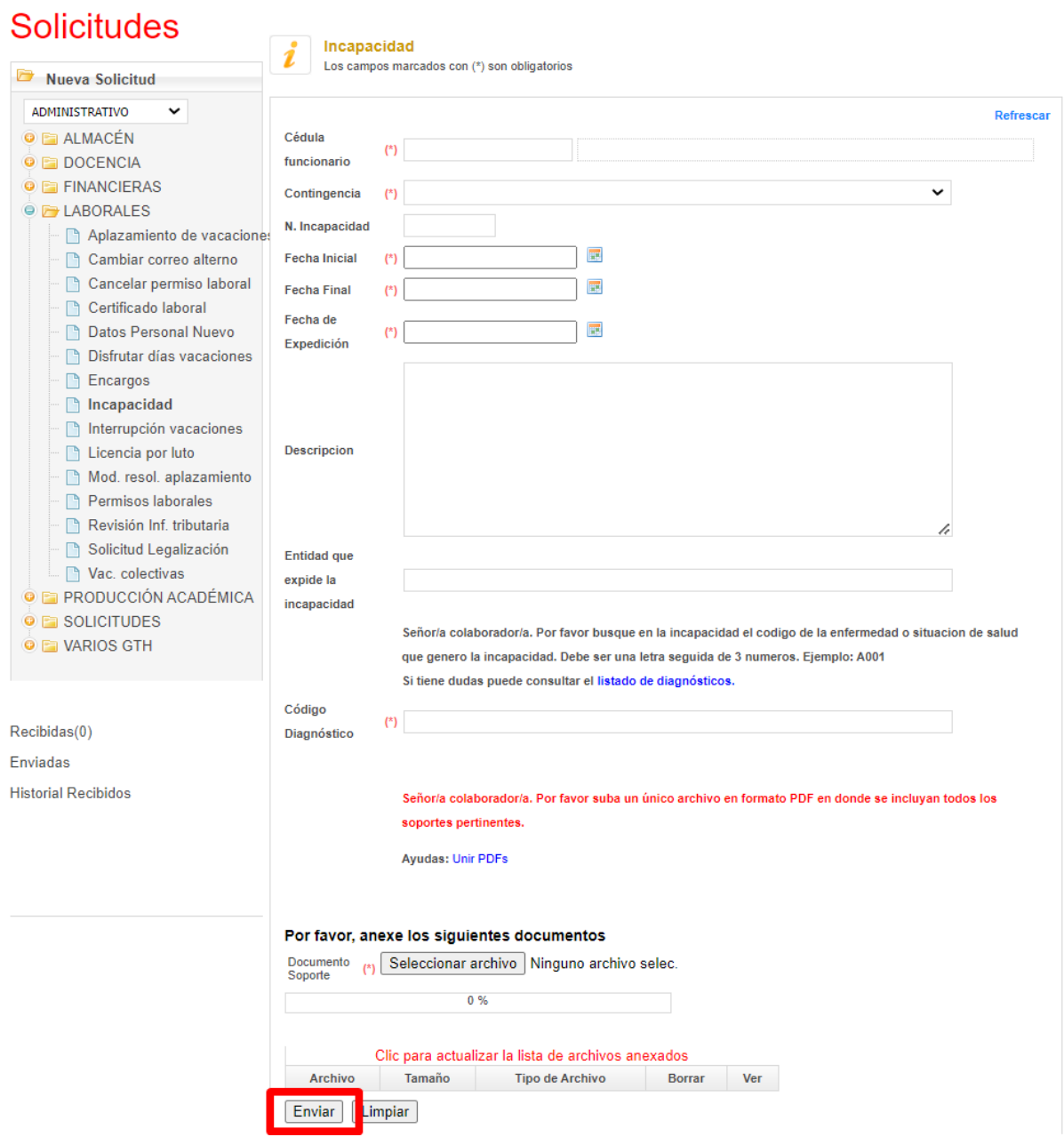

**NOTA:** Por favor tener en cuenta que se debe adjuntar **un único archivo en formato PDF en donde se incluyan todos los soportes pertinentes**, escaneados y en buena resolución para evitar posibles devoluciones de documentos.

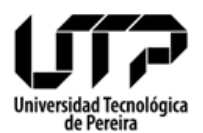

#### **CIRCULAR No. 06-132-08**

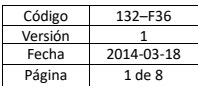

6. Al ejecutar el comando enviar, el sistema genera el siguiente mensaje:

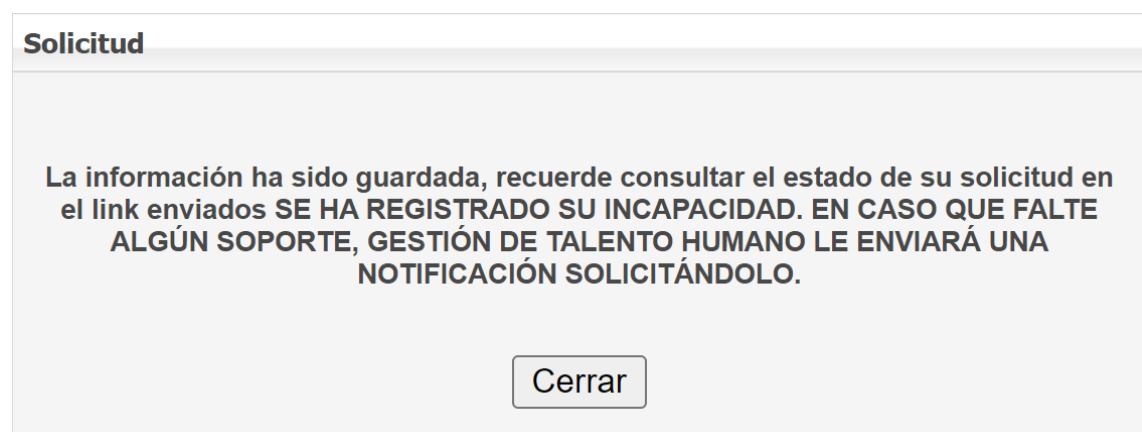

7. Una vez culminado el proceso anterior, llegará un correo electrónico de notificación.

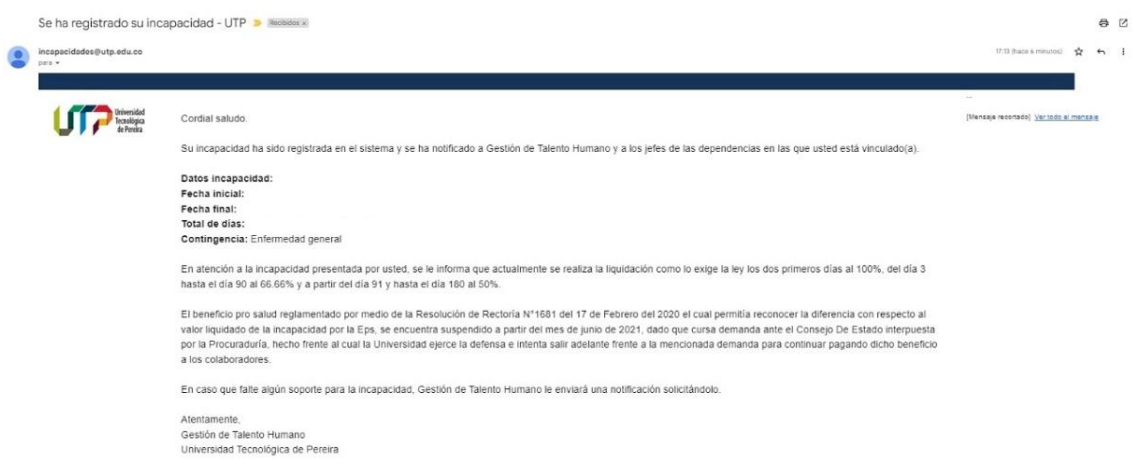

Así mismo, cabe mencionar que el sistema automáticamente enviará correo electrónico a los respectivos jefes inmediatos así:

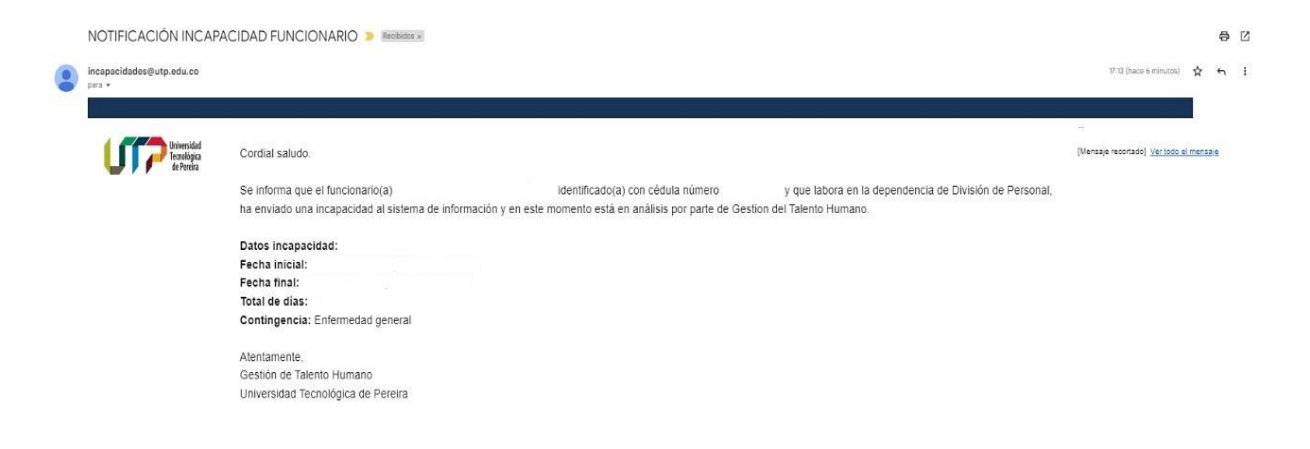

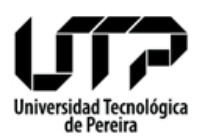

**CIRCULAR No. 06-132-08**

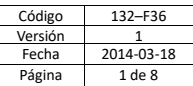

Es importante recordar, **que de acuerdo con las normas legales vigentes es obligatorio reportar la incapacidad en el Sistema de Información dentro de los 3 días hábiles siguientes a la fecha de su expedición**, ya que es deber del colaborador informar a la entidad de manera oportuna la imposibilidad de desempeñar las labores asignadas, para evitar traumatismos administrativos.

Estaremos atentos a recibir y suministrar información pertinente en el correo electrónico [gestionseguridadsocial@utp.edu.co](mailto:gestionseguridadsocial@utp.edu.co) o en el teléfono 3137776.

Agradecemos su atención y diligencia en este asunto.

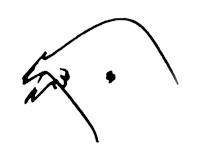

Firmado digitalmente por JAIRO ORDILIO TORRES MORENO Fecha: 2023.05.16 10:53:21 -05'00'

**JAIRO ORDILIO TORRES MORENO** Jefe Gestión del Talento Humano

*Proyectó: Vanessa Ruiz*